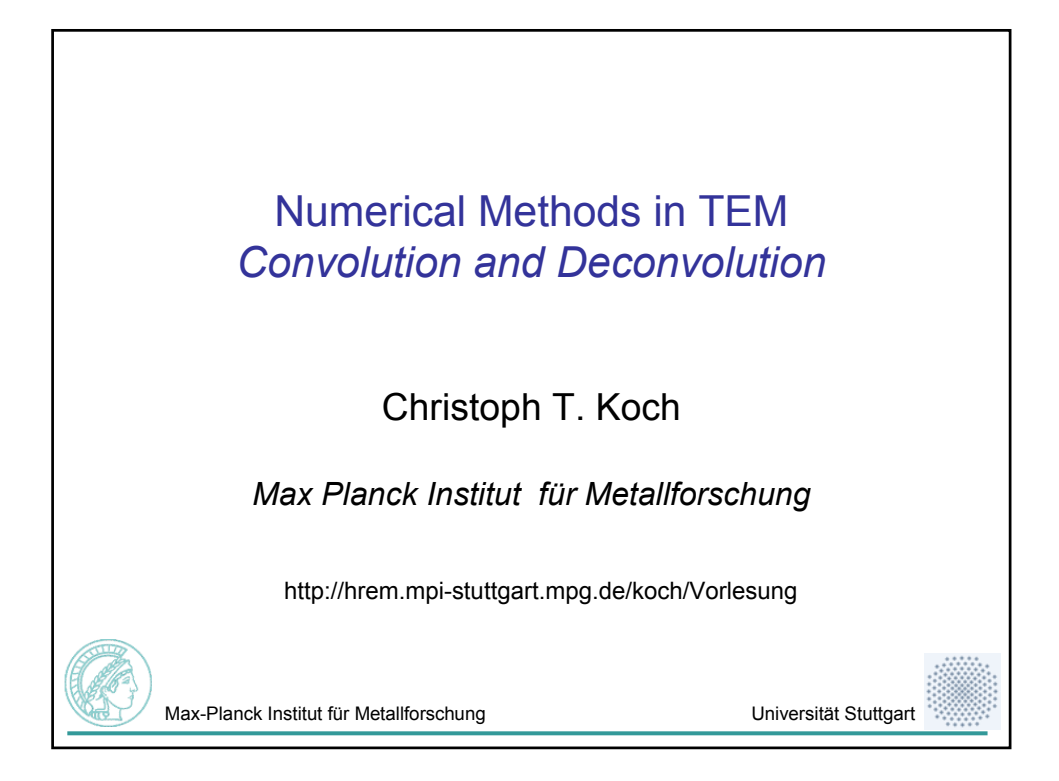

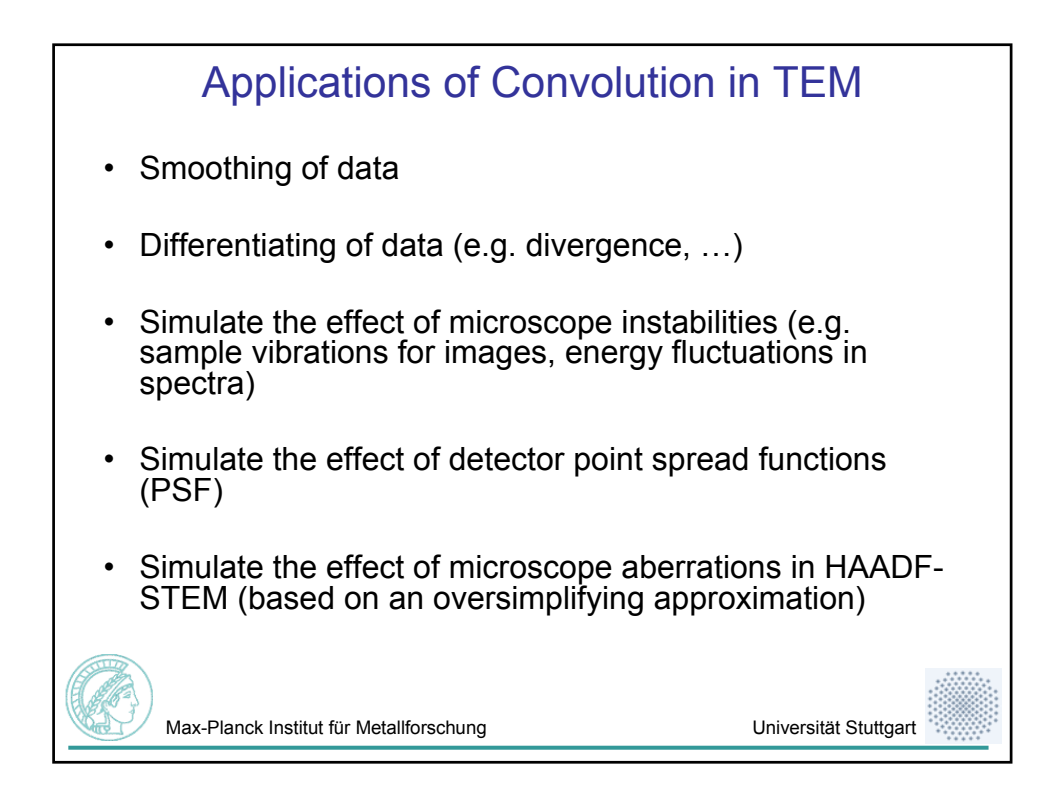

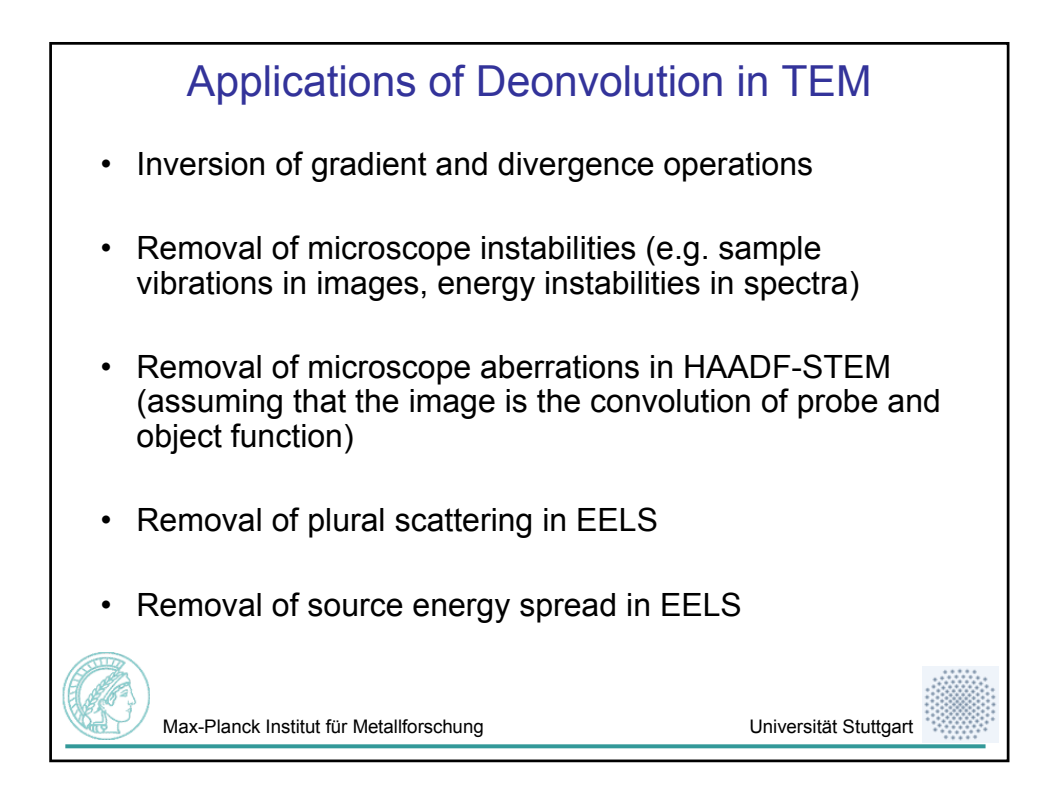

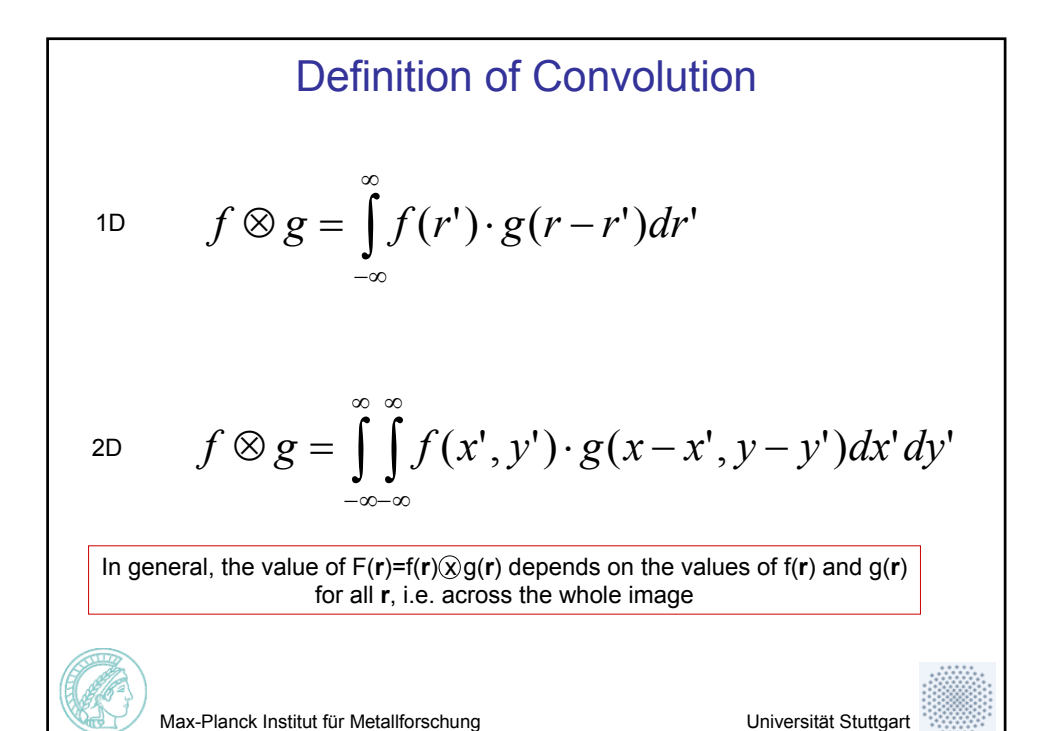

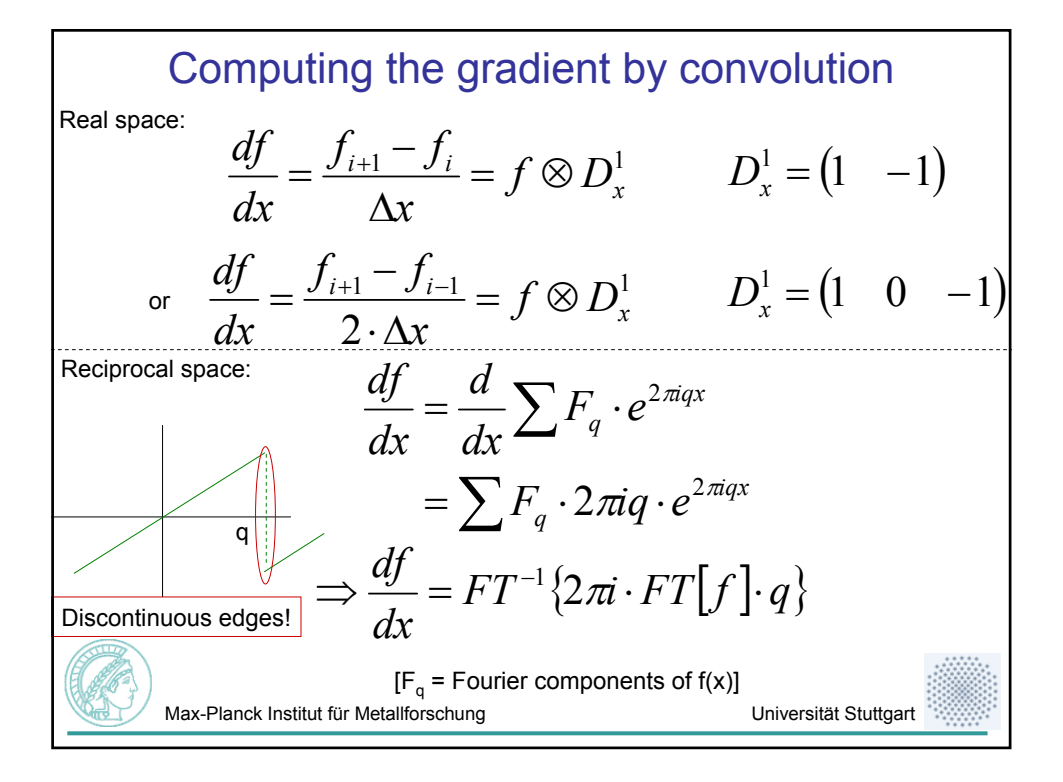

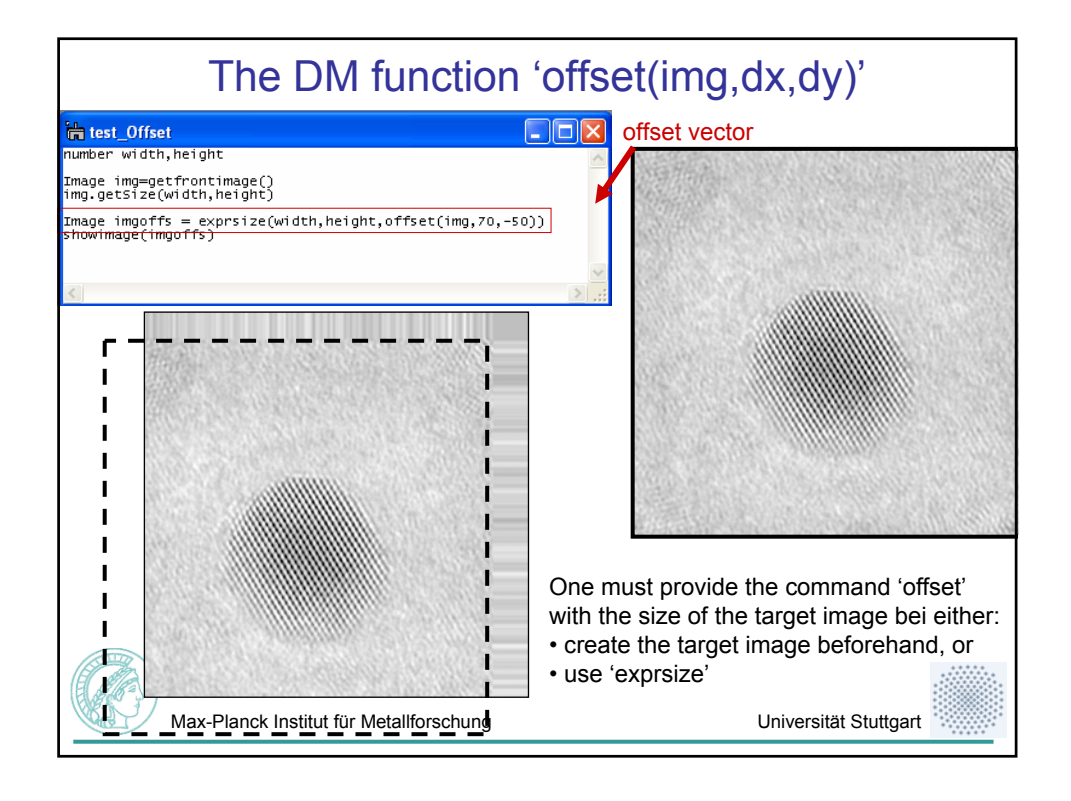

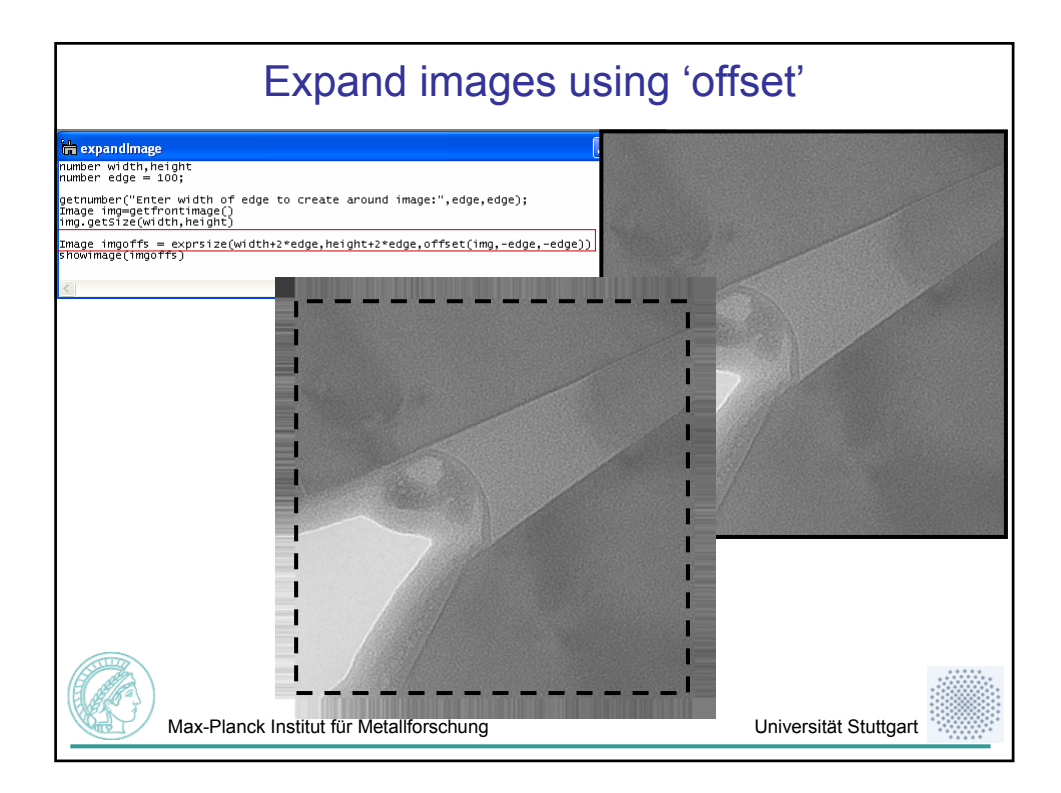

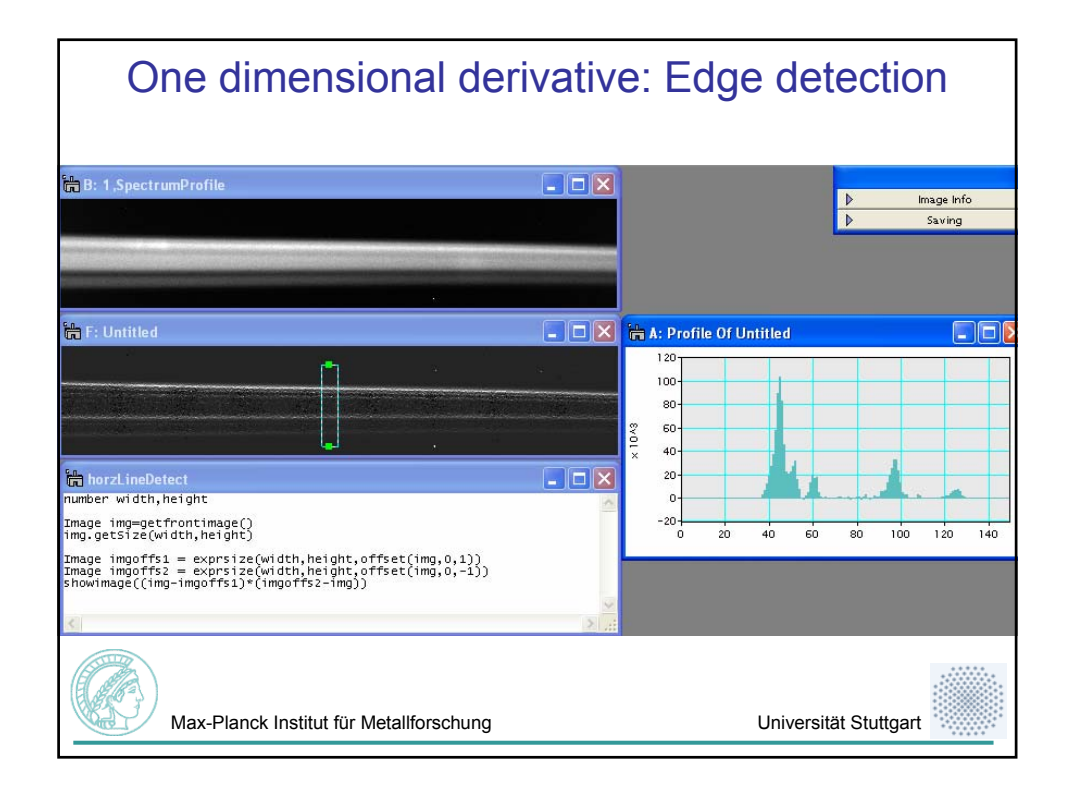

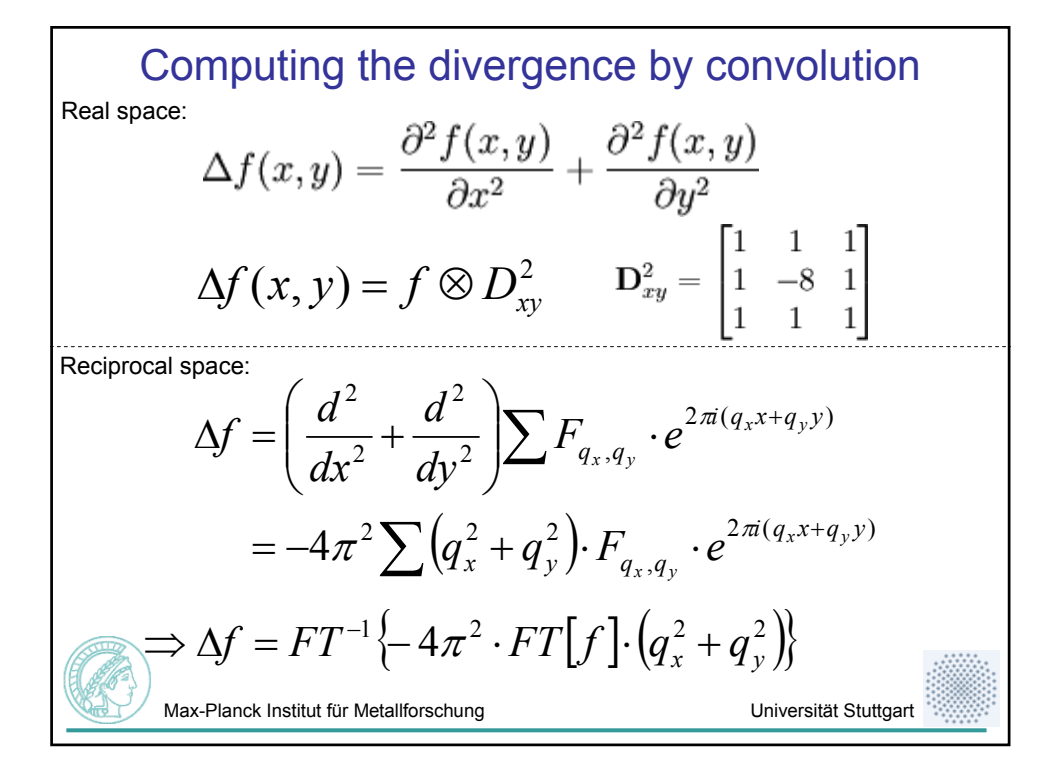

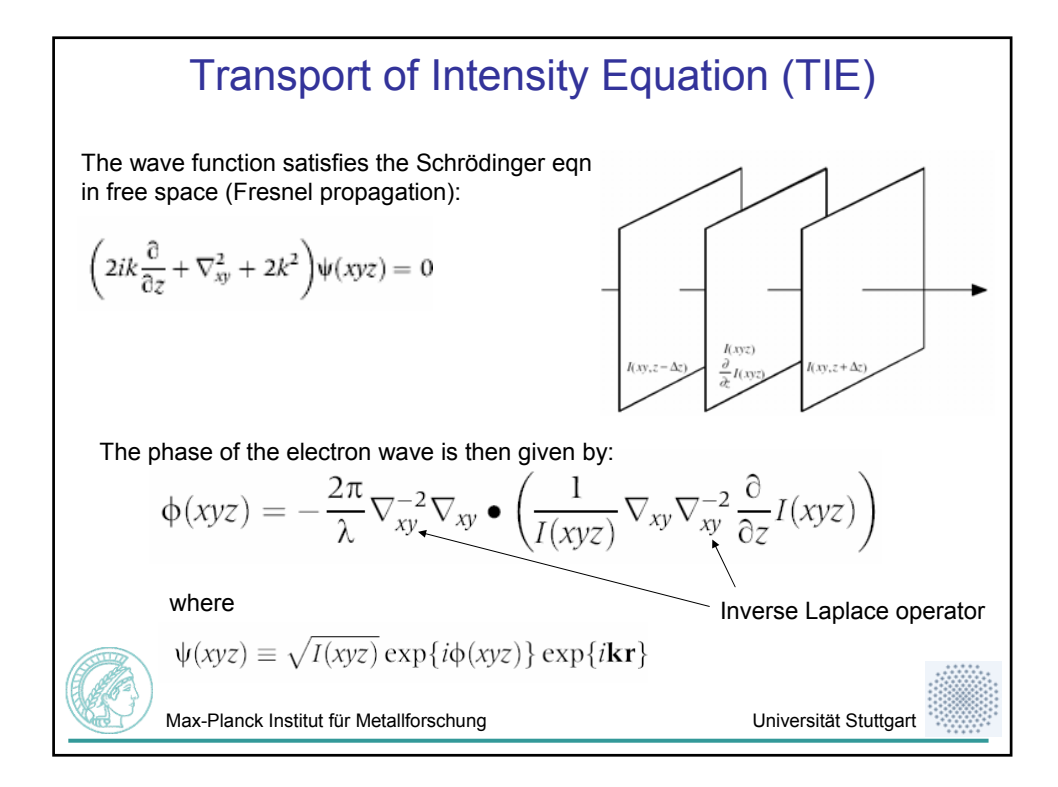

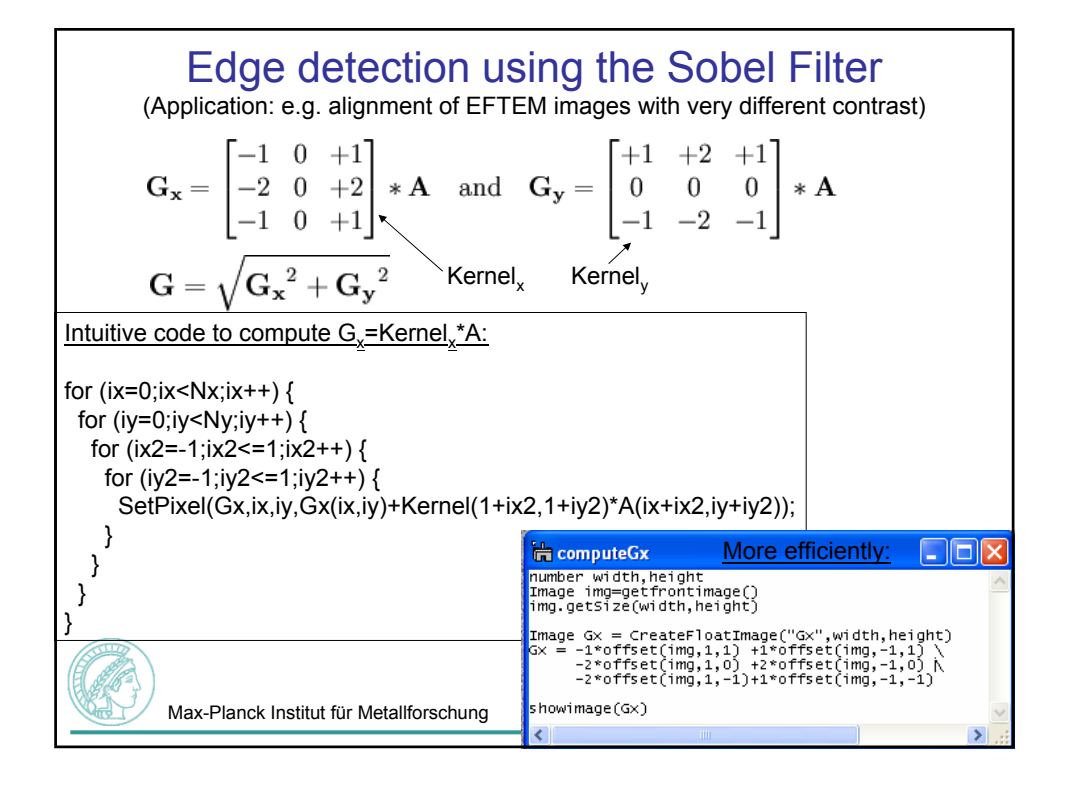

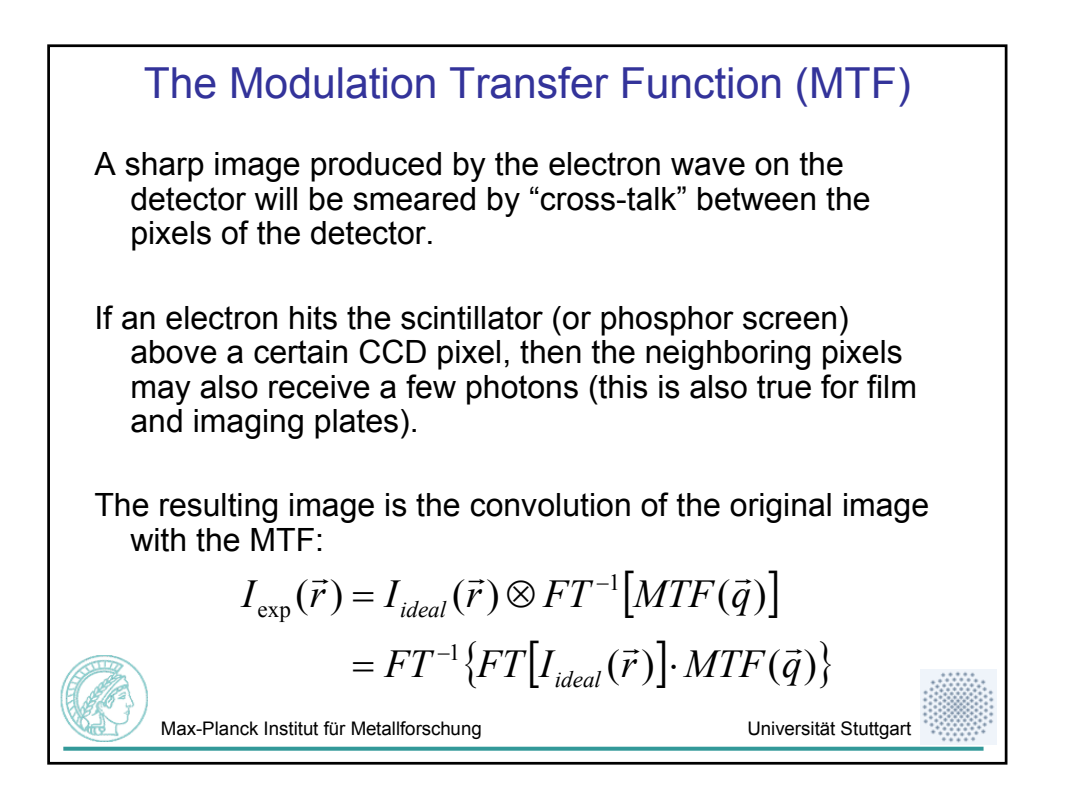

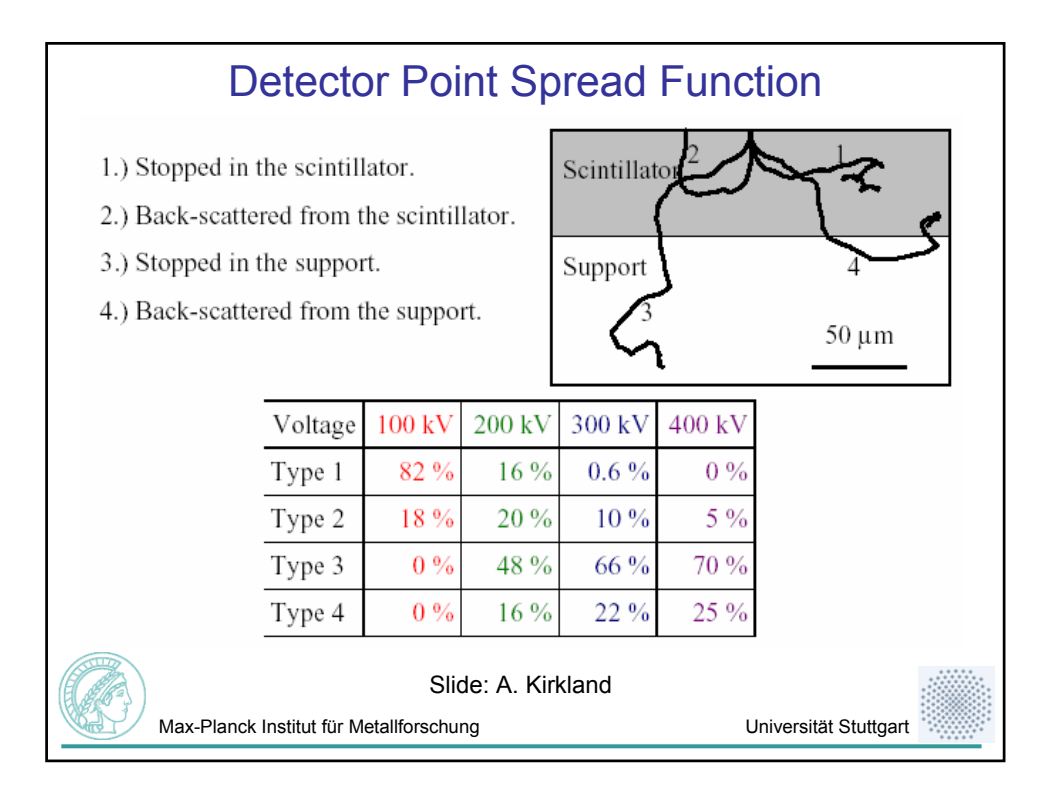

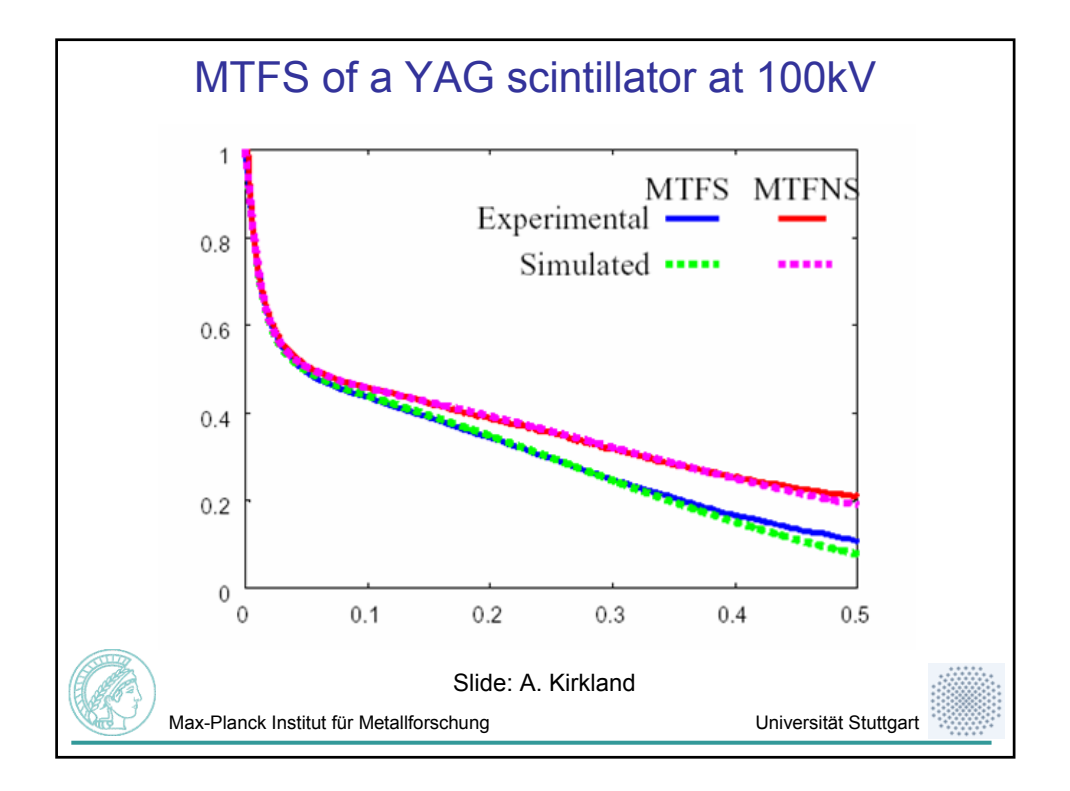

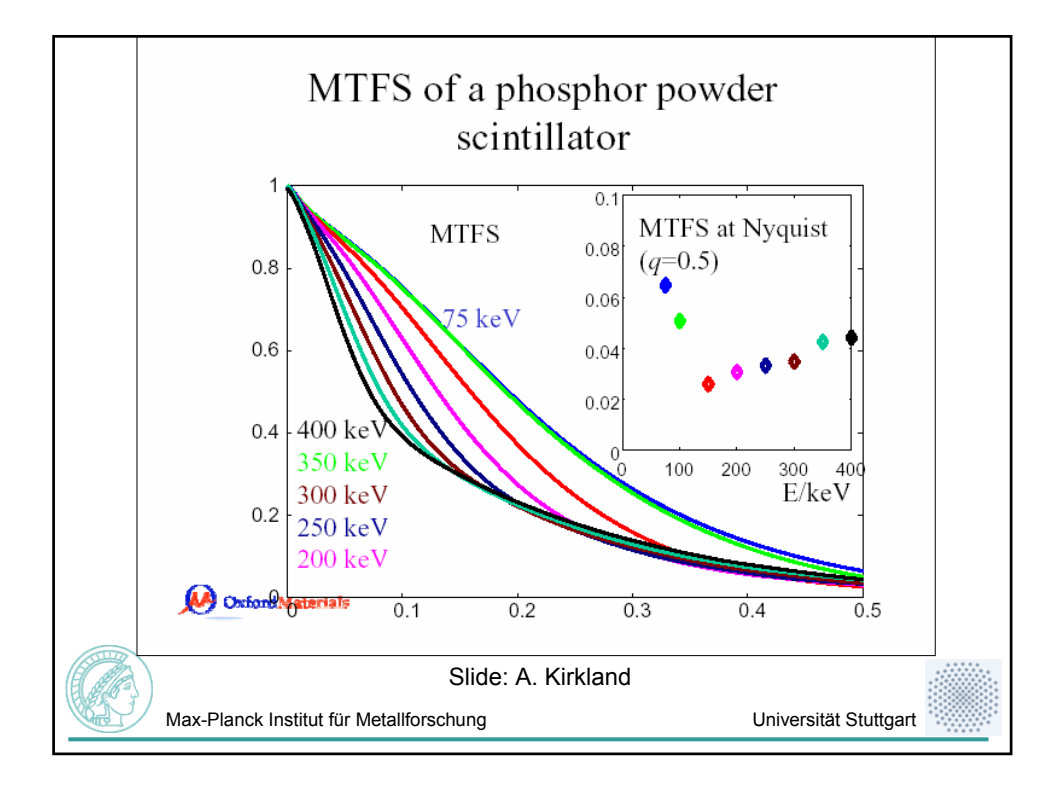

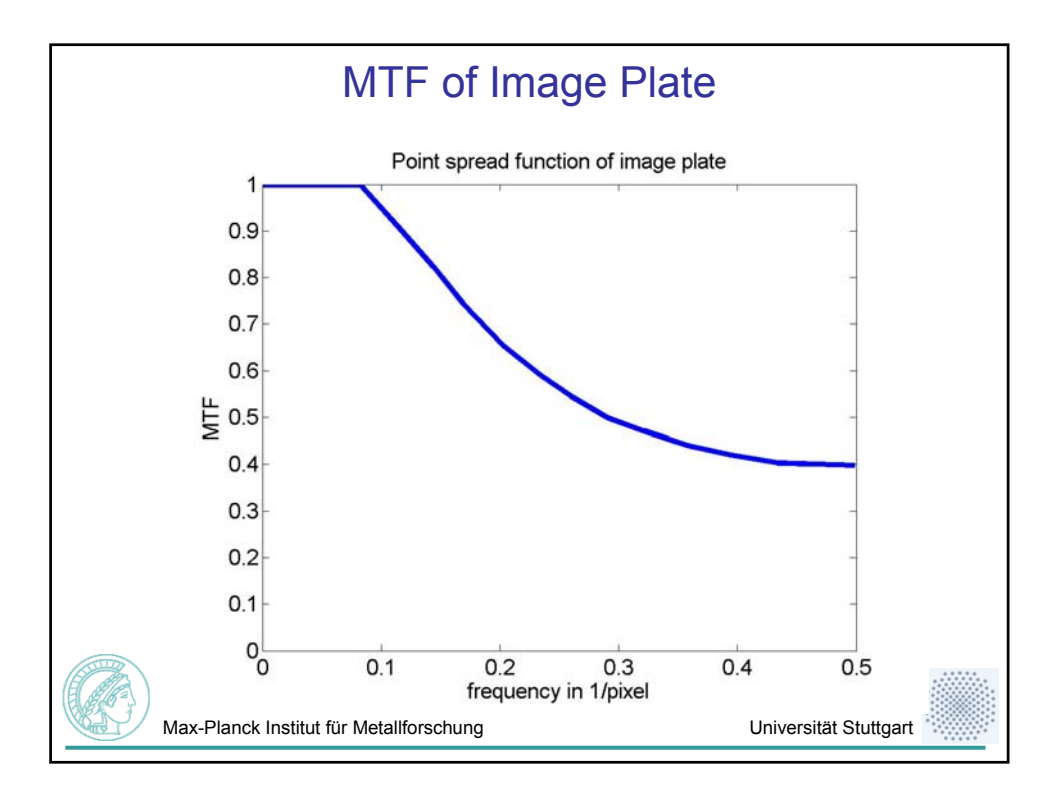

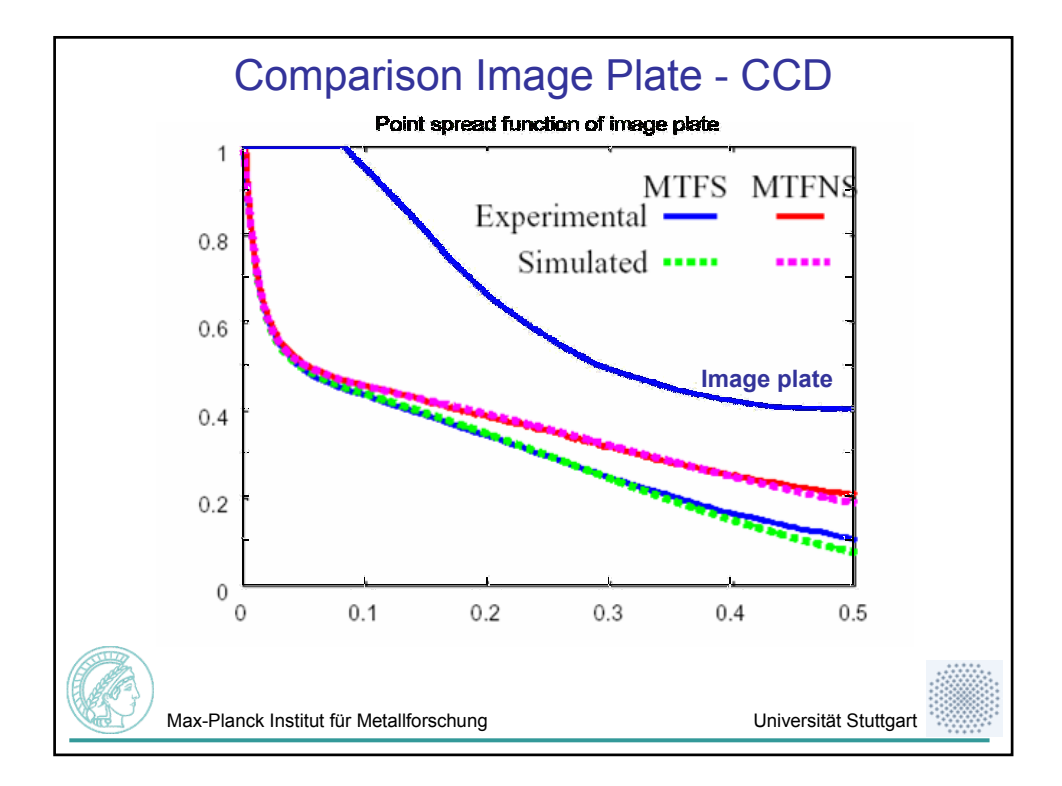

## Convolution -> Deconvolution

Convolution of an image with the detector MTF (also called point spread function [PSF]):

$$
I_{\text{exp}}(\vec{r}) = I_{\text{ideal}}(\vec{r}) \otimes FT^{-1}[MTF(\vec{q})]
$$
  
=  $FT^{-1}\{FT[I_{\text{ideal}}(\vec{r})] \cdot MTF(\vec{q})\}$ 

De-Convolution of an image with the detector MTF:

$$
I_{ideal}(\vec{r}) = FT^{-1}\Big\{FT\Big[I_{\exp}(\vec{r})\Big]/\,MTF(\vec{q})\Big\}
$$

Problem: At high frequencies the MTF(q) is MTFS at Nyonis **MTFS**  $(a=0.5)$  $\alpha$ very small (division by small numbers!) and  $I_{\text{exo}}(r)$  may be dominated by noise. **=> Noise Amplification!** $0.4$  $400 k$ 300 keV  $0.2$ Max-Planck Institut für Metallforschung  $\frac{0.27230 \text{ keV}}{200 \text{ keV}}$ 

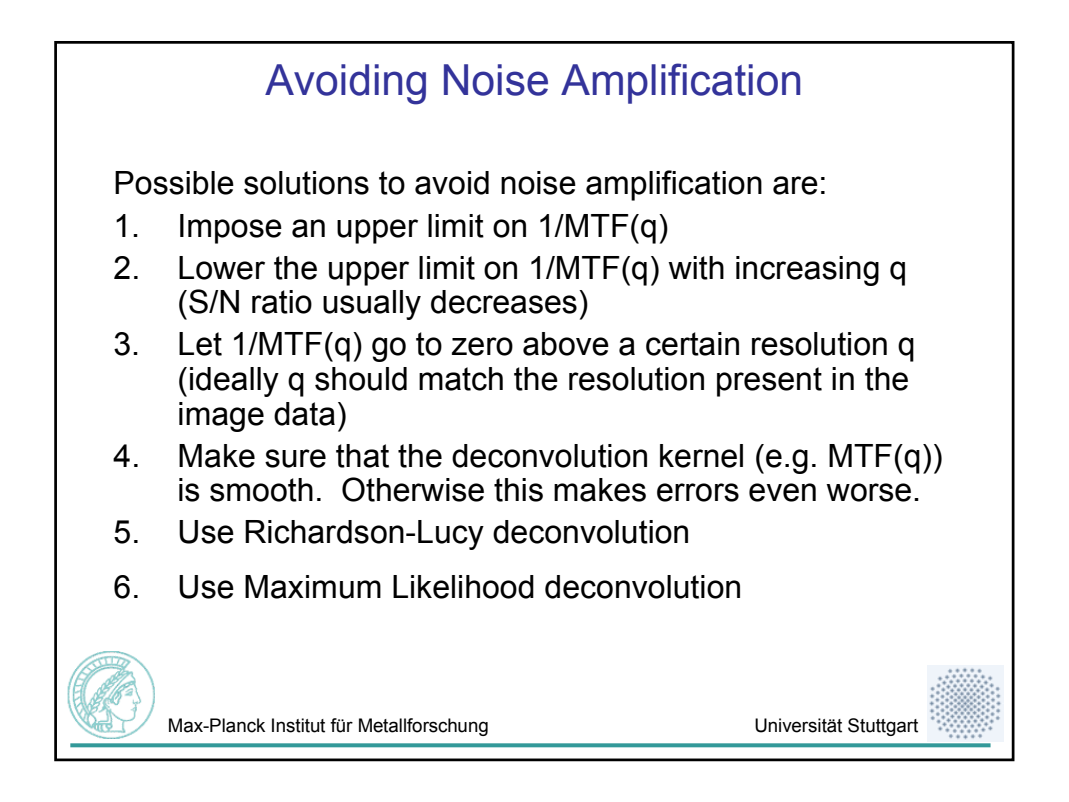

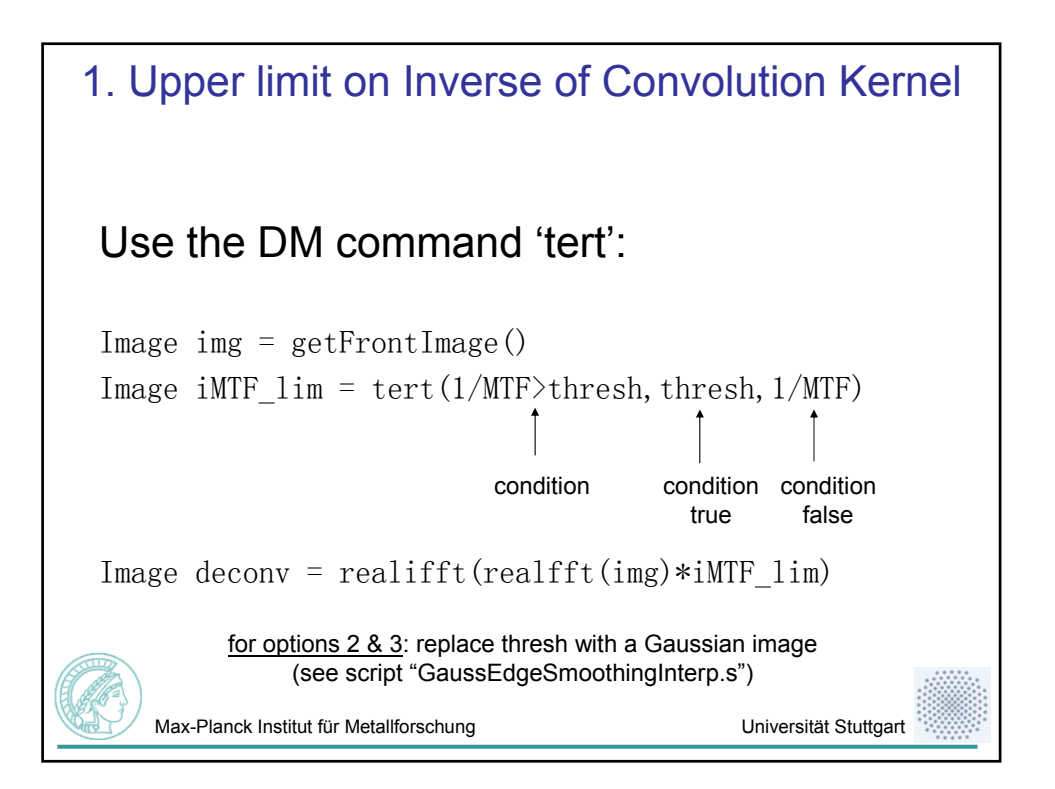

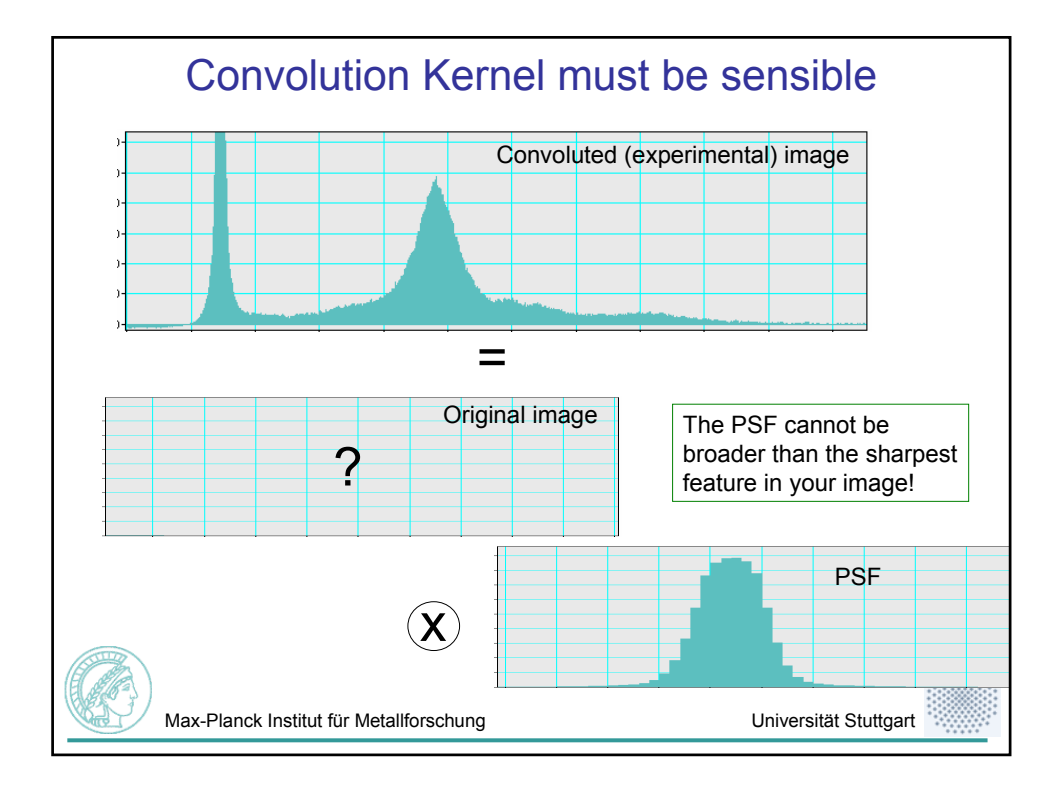

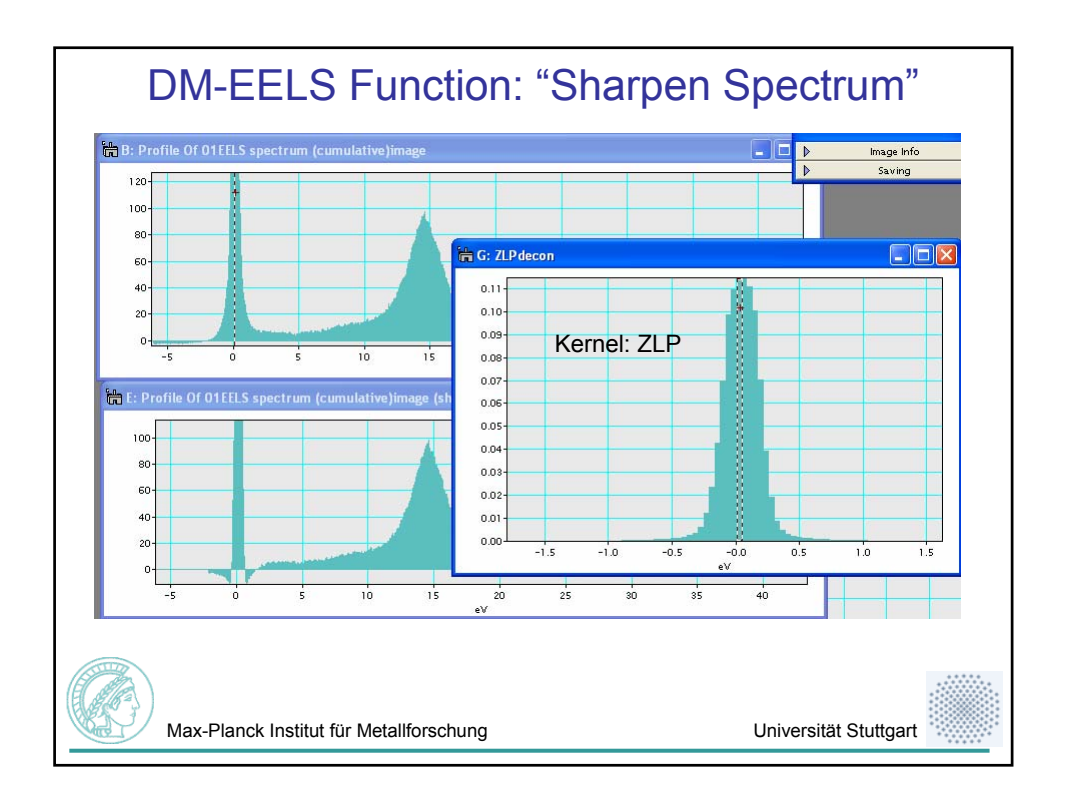

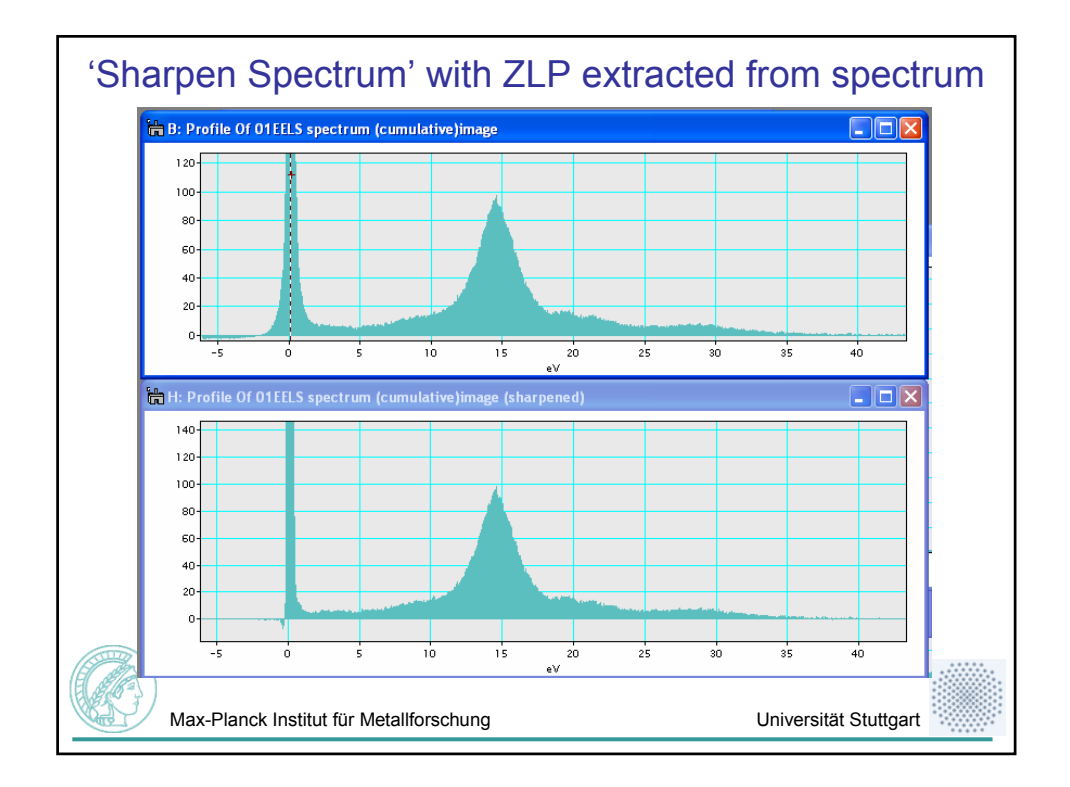

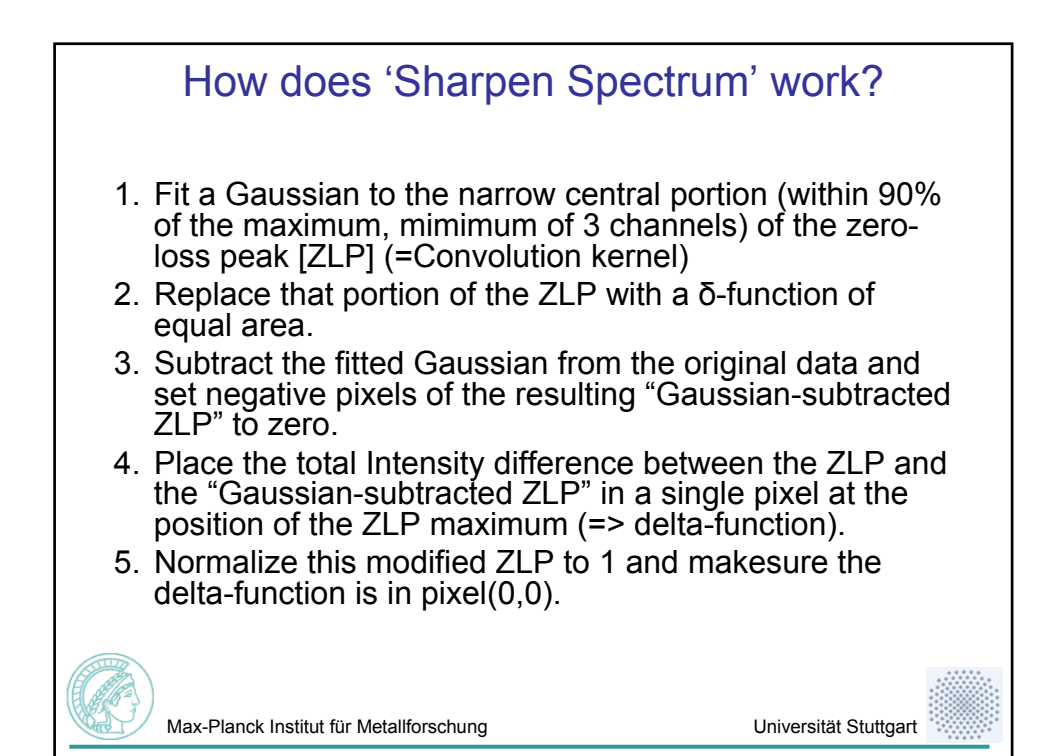

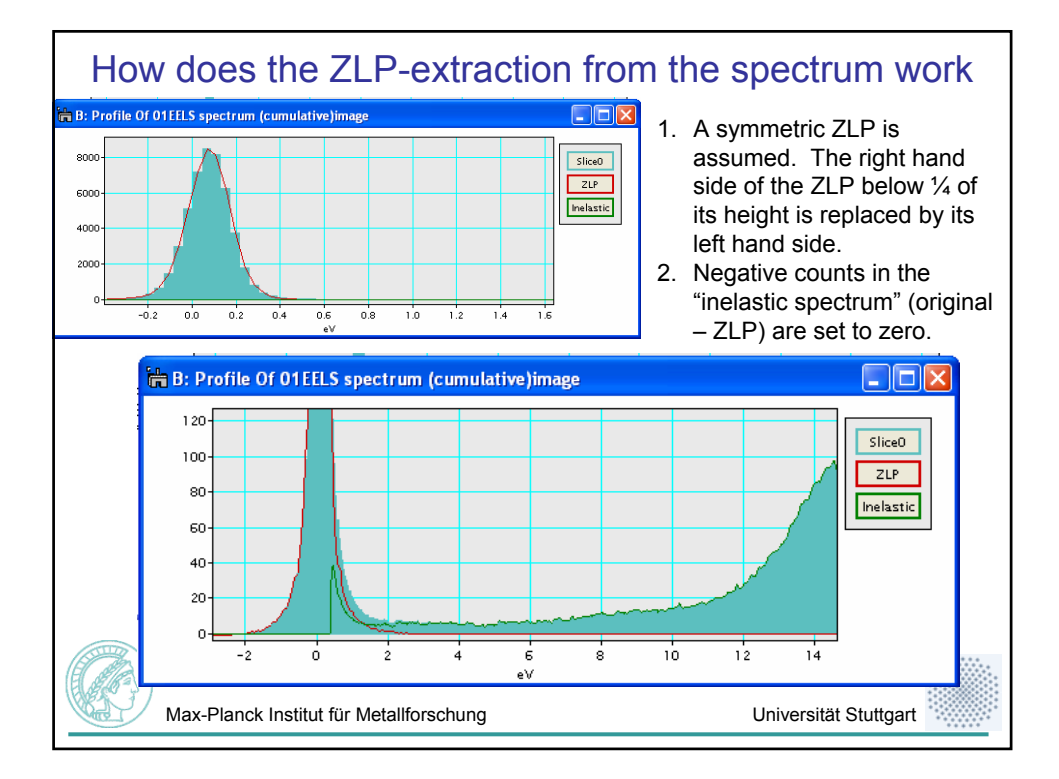

## EELS Multiple Scattering Deconvolution

Assuming independent scattering events the intensity in an experimental EELS spectrum can be simulated by the expression

$$
I_{\text{exp}}(E) = ZLP(E) \otimes \left[ \frac{t}{\lambda} I_{\text{theor}}(E) + \frac{1}{2!} \left( \frac{t}{\lambda} I_{\text{theor}}(E) \right) \otimes \left( \frac{t}{\lambda} I_{\text{theor}}(E) \right) + \dots \right]
$$
  

$$
= ZLP(E) \otimes FT^{-1} \left[ \exp \left\{ \frac{t}{\lambda} FT[I_{\text{theor}}(E)] \right\} \right]
$$
  

$$
= FT^{-1} \left\{ FT[ZLP(E)] \cdot \exp \left( \frac{t}{\lambda} FT[I_{\text{theor}}(E)] \right) \right\}
$$

This means, in order to extract the true spectrum  $I_{\text{theor}}(E)$  from an experimental spectrum one must first deconvolute by the ZLP as precisely as possible.

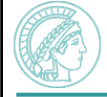

Max-Planck Institut für Metallforschung Variannischung Universität Stuttgart

![](_page_13_Figure_0.jpeg)

![](_page_13_Figure_1.jpeg)

![](_page_14_Picture_0.jpeg)

![](_page_14_Figure_1.jpeg)

![](_page_15_Figure_0.jpeg)

## Iterative Deconvolution algorithms Maximum Entropy Algorithm:  $Q(f^k) = -\sum_i f_i^k \log(f_i^k / f_i^{k-1}) - \lambda \sum_i \frac{(h_i - (g * f^k)_i)^2}{\sigma^2}$ , where  $f_i^0 = 1$ Richardson-Lucy [RL] Algorithm:  $\psi^{k+1}(\xi) = \psi^k(\xi) \int \frac{P(x,\xi)\phi(x)}{\int P(x,\xi)\psi^k(\xi)d\xi}dx$  using  $\psi^0(\xi) = 1$  $\phi(x)=\int P(x-\xi)\psi(\xi)d\xi$  $\psi(\xi) = \int Q(\xi - x) \phi(x) dx$ The RL-Algorithm converges to the Maximum Entropy solutionMax-Planck Institut für Metallforschung Variannischung Universität Stuttgart